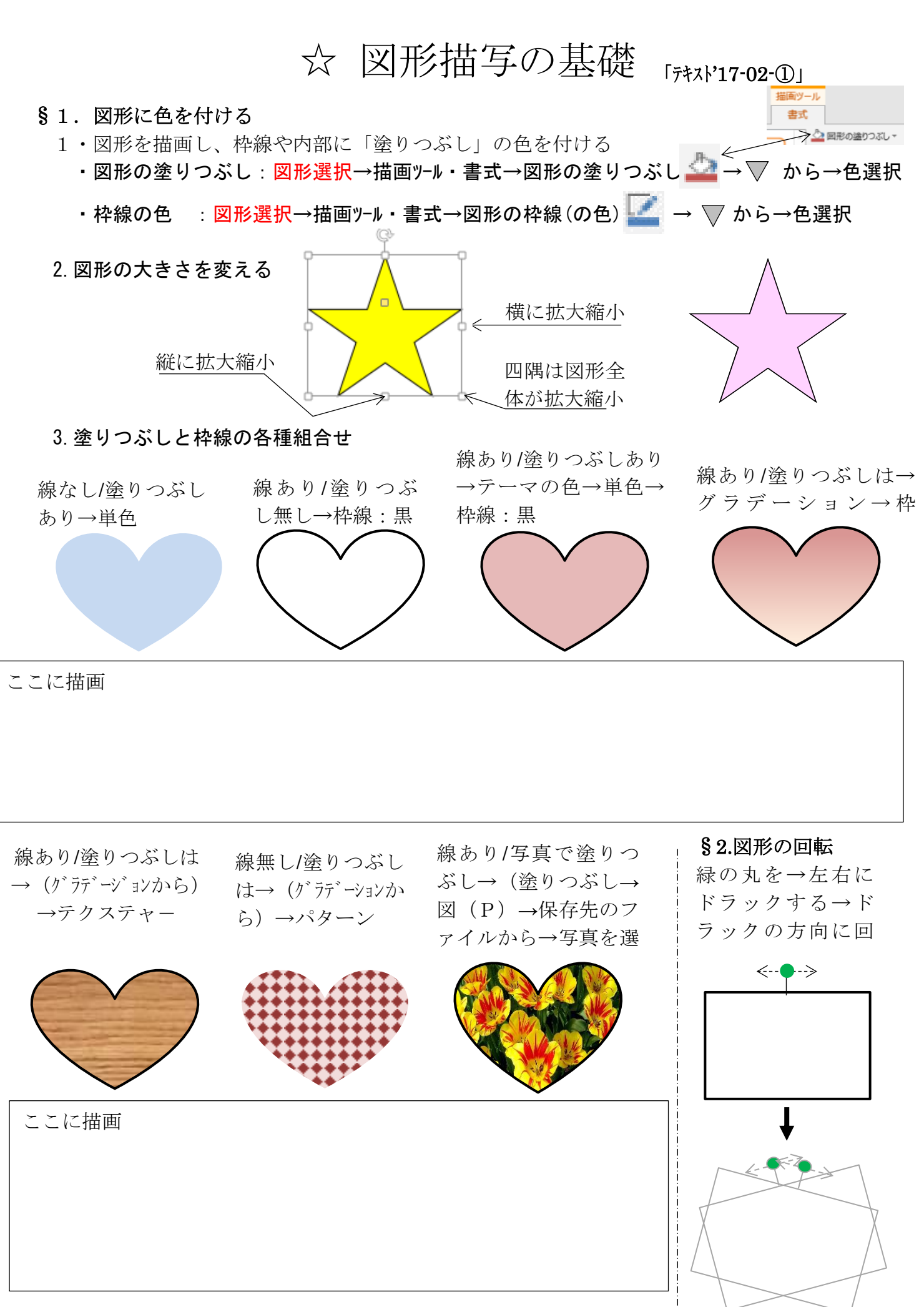

§3.2ページ目を表示して簡単な花の絵(梅、さくら、葉っぱなど)を描こう